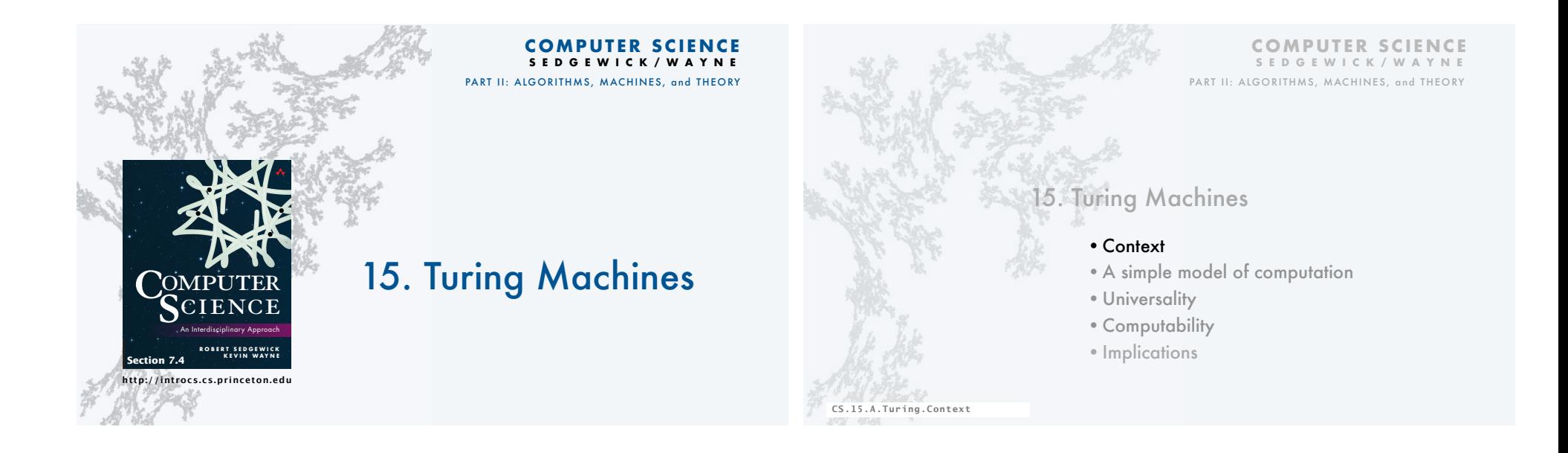

3

# Universality and computability

#### Fundamental questions

- What is a general-purpose computer?
- Are there limits on the power of digital computers?
- Are there limits on the power of machines we can build?

#### Pioneering work at Princeton in the 1930s.

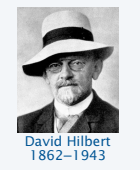

Asked the questions

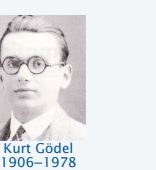

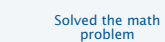

lonzo Church  $1903 - 1995$ Solved the decision problem

Provided THE answers

Alan Turing<br>1912–1954

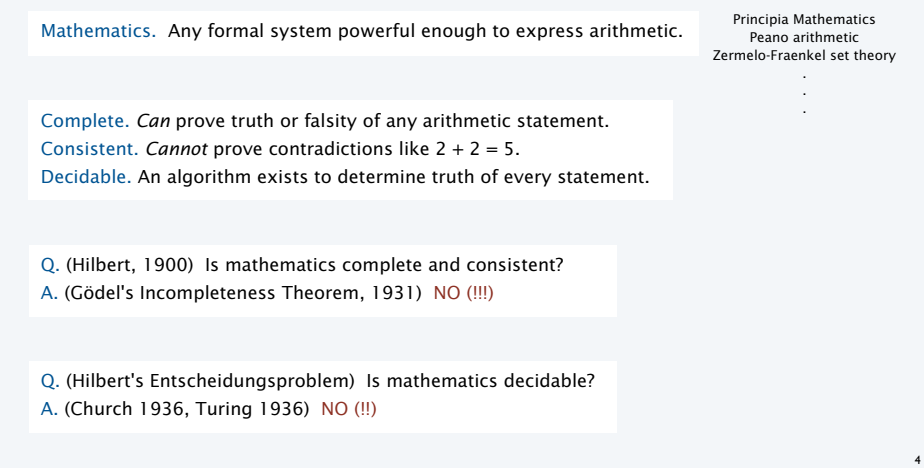

#### Contex

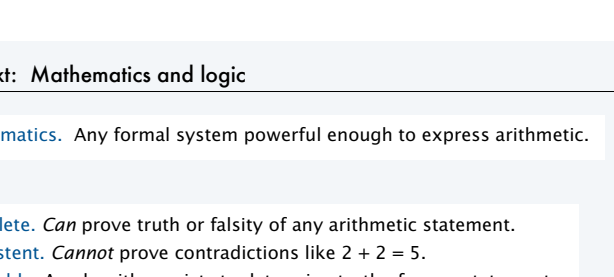

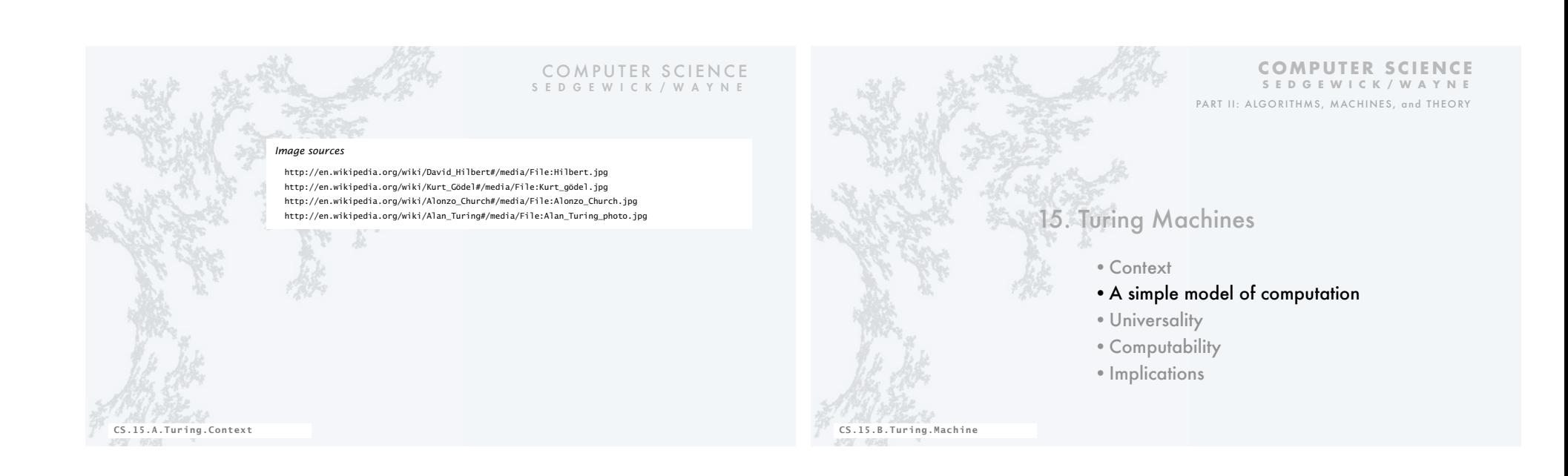

#### Starting point

#### Goals

- Develop a model of computation that encompasses all known computational processes.
- Make the model as simple as possible.

#### Example: A familiar computational process.

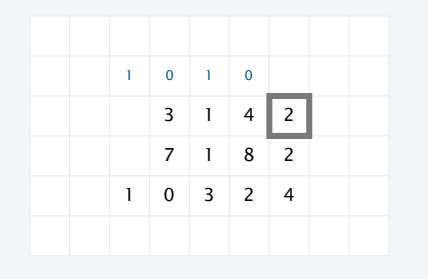

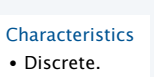

- Local.
- States.

## Previous lecture: DFAs

A DFA is an abstract machine that solves a pattern matching problem.

- A string is specified on an input tape (no limit on its length).
- The DFA reads each character on input tape once, moving left to right.

• The DFA lights "YES" if it *recognizes* the string, "NO" otherwise. Each DFA defines a *set* of strings (all the strings that it recognizes).

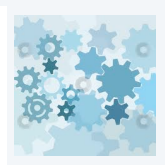

8

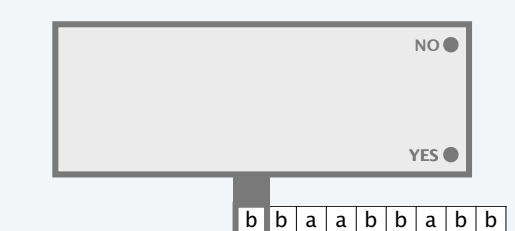

#### Previous lecture: DFA details and example

A DFA is an abstract machine with a finite number of *states,* each labelled Y or N and *transitions* between states, each labelled with a symbol. One state is the *start* state.

- Begin in the *start* state.
- Read an input symbol and move to the indicated state.
- Repeat until the last input symbol has been read.
- Turn on the "YES" or "NO" light according to the label on the final state.

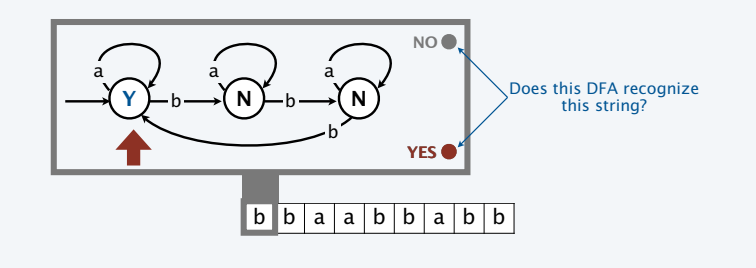

#### This lecture: Turing machines

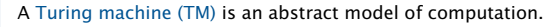

- A string is specified on a tape (no limit on its length).
- The TM reads  $($ and writes $)$ characters on the tape, moving left $($ or right. $)$
- The TM lights "YES" if it recognizes the string, "NO" otherwise.
- The TM may *halt*, leaving the result of the computation on the tape.

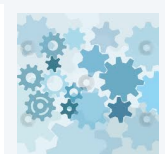

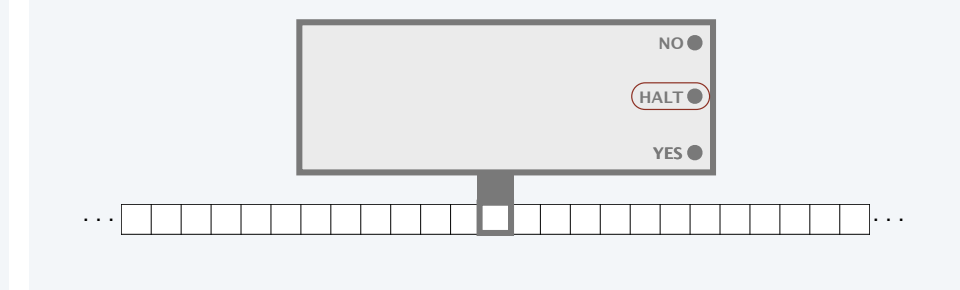

#### This lecture: Turing Machine details and example

A Turing Machine is an abstract machine with a finite number of *states,* each labeled Y, N,

- H, L, or R and *transitions* between states, each labeled with a read/write pair of symbols.
- Begin in the *start* state.
- Read an input symbol, move to the indicated state and write the indicated output.
- Move tape head left if new state is labeled L, right if it is labeled R.
- Repeat until entering a state labeled Y, N, or H ( and turn on associated light).

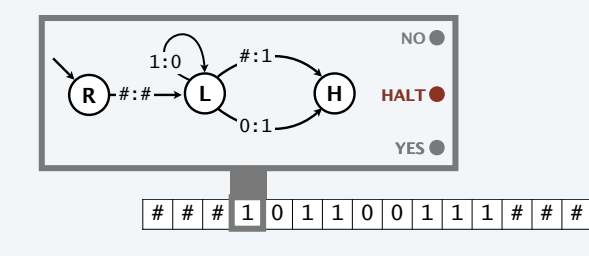

#### DFAs vs TMs

## Similarities

- Simple model of computation.
- Input on tape is a finite string with symbols from a finite alphabet.
- Finite number of states.
- State transitions determined by current state and input symbol.

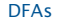

- Can read input symbols from the tape.
- Can only move tape head to the right. • Tape is finite (a string).
- 
- One step per input symbol.
- Can *recognize* (turn on "YES" or "NO").

**Differences** 

- TMs
- Can read from or write onto the tape.
- Can move tape head either direction.
- Tape does not end (either direction).
- No limit on number of steps.
- Can also *compute* (with output on tape).

9

12

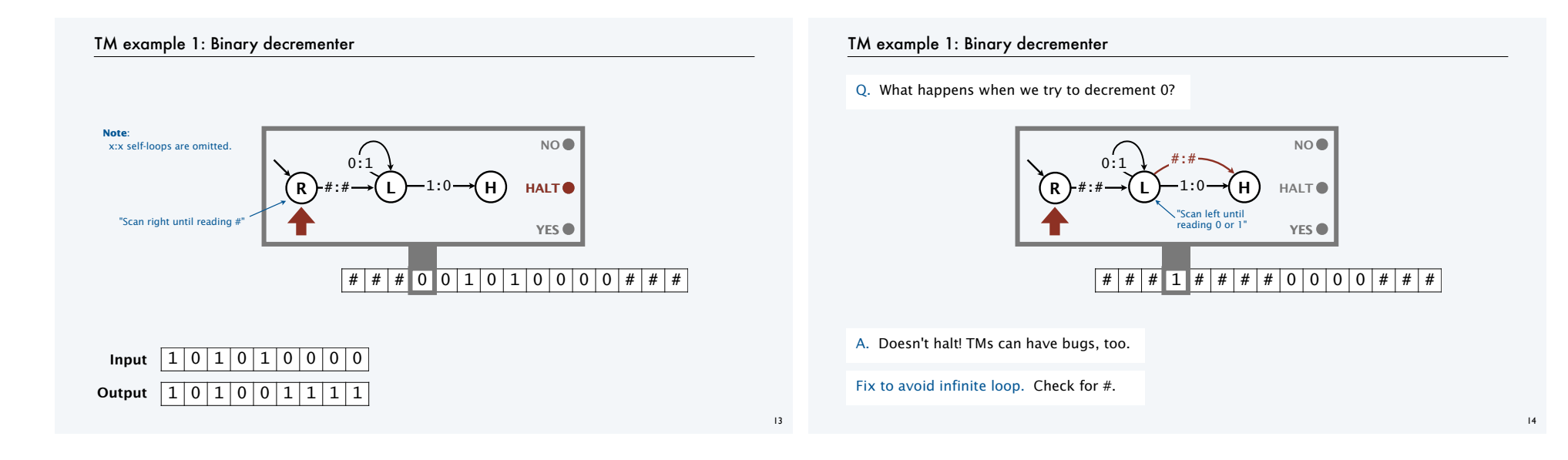

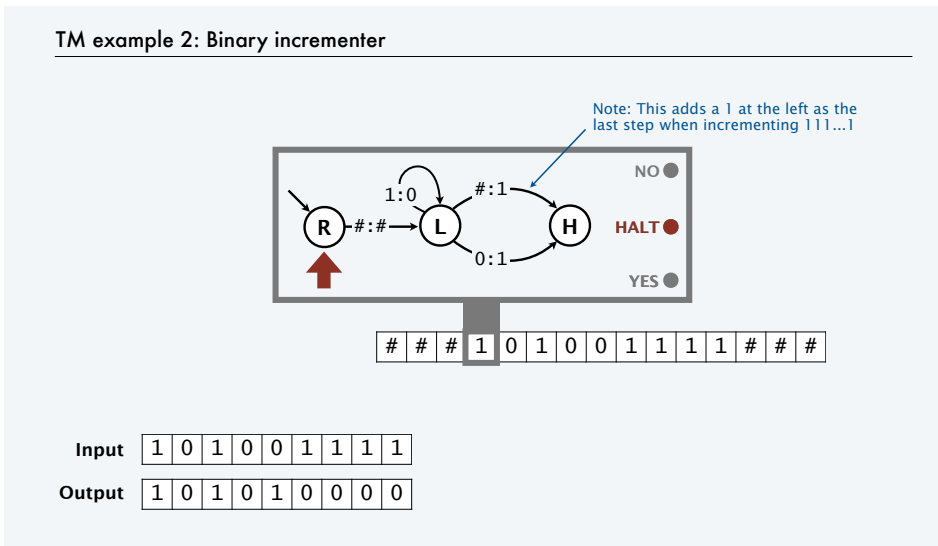

# TM example 3: Binary adder (method) To compute  $x + y$ • Move right to right end of y. • Decrement y. • Move left to right end of x (left of +) . • Increment x. • Continue until  $y = 0$  is decremented. • Clean up by erasing + and 1s.  $|0|1|1|+|1|0|1|0|$   $\#$   $\#$ .  $0111+10011$ # #  $\frac{1}{2}$   $\frac{1}{2}$   $\frac{1}{2}$  0 1  $\frac{1}{2}$   $\frac{1}{2}$  0 1  $\frac{1}{2}$   $\frac{1}{2}$   $\frac{1}{2}$   $\frac{1}{2}$   $\frac{1}{2}$   $\frac{1}{2}$   $\frac{1}{2}$   $\frac{1}{2}$   $\frac{1}{2}$   $\frac{1}{2}$   $\frac{1}{2}$   $\frac{1}{2}$   $\frac{1}{2}$   $\frac{1}{2}$   $\frac{1}{2}$   $\frac{1}{2}$   $\frac$  $\# | 1 | 1 | 0 | 0 | + | 1 | 0 | 0 | 1 |$ #  $\# | 1 | 0 | 1 | 0 | 1 | + | 1 | 1 | 1 | 1 | \# | \# ...$ 1? Just decremented 0.  $\cdots$  # 1 0 1 0 1 # # # Clean up

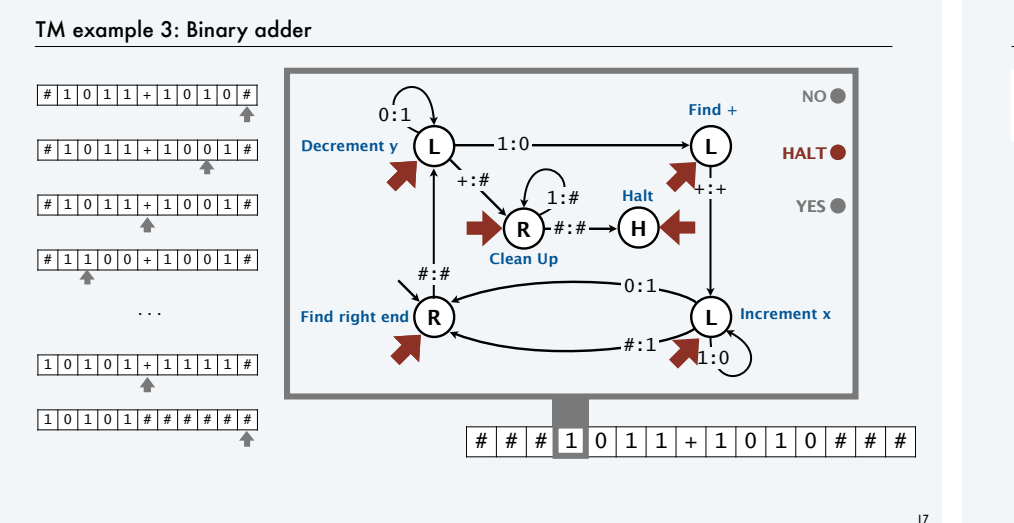

#### Simulating an infinite tape with two stacks

Q. How can we simulate a tape that is infinite on both ends?

A. Use two stacks, one for each end.

{

}

{

}

{

}

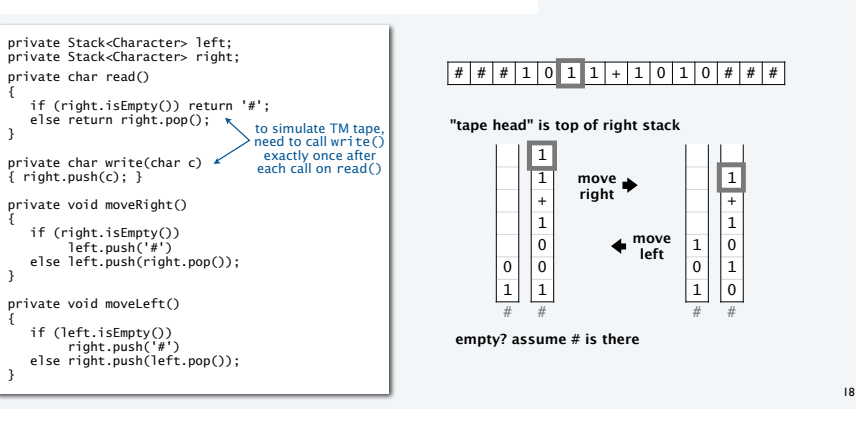

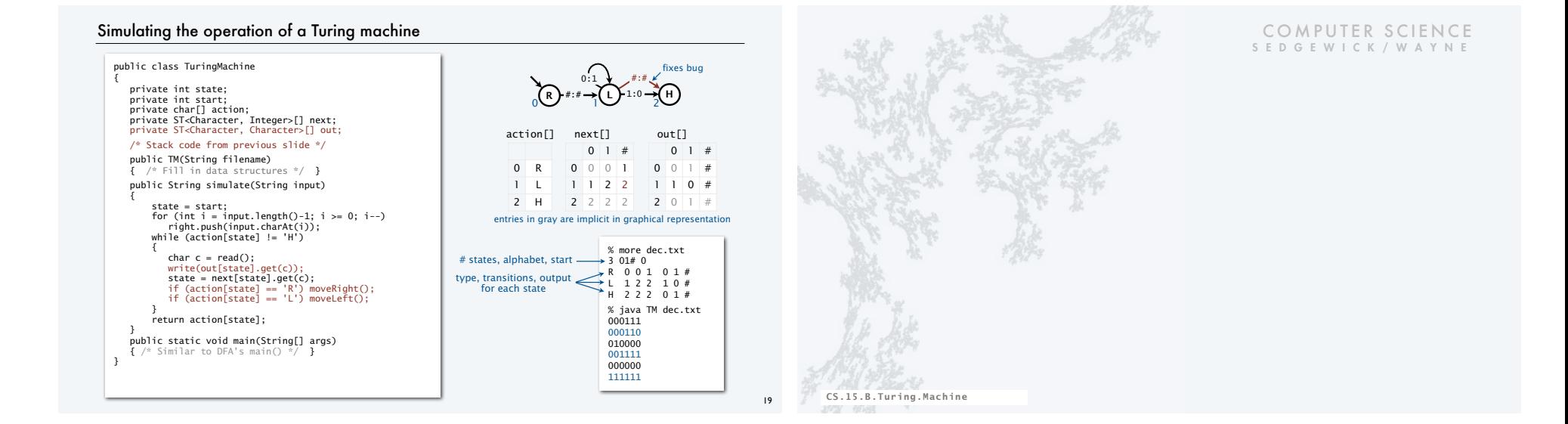

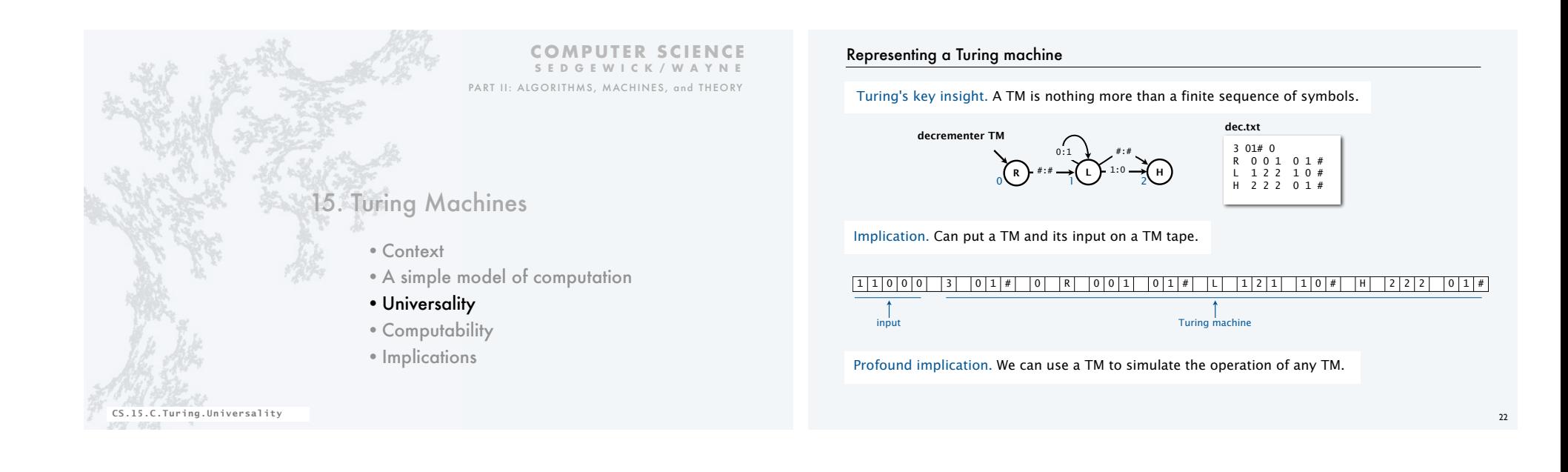

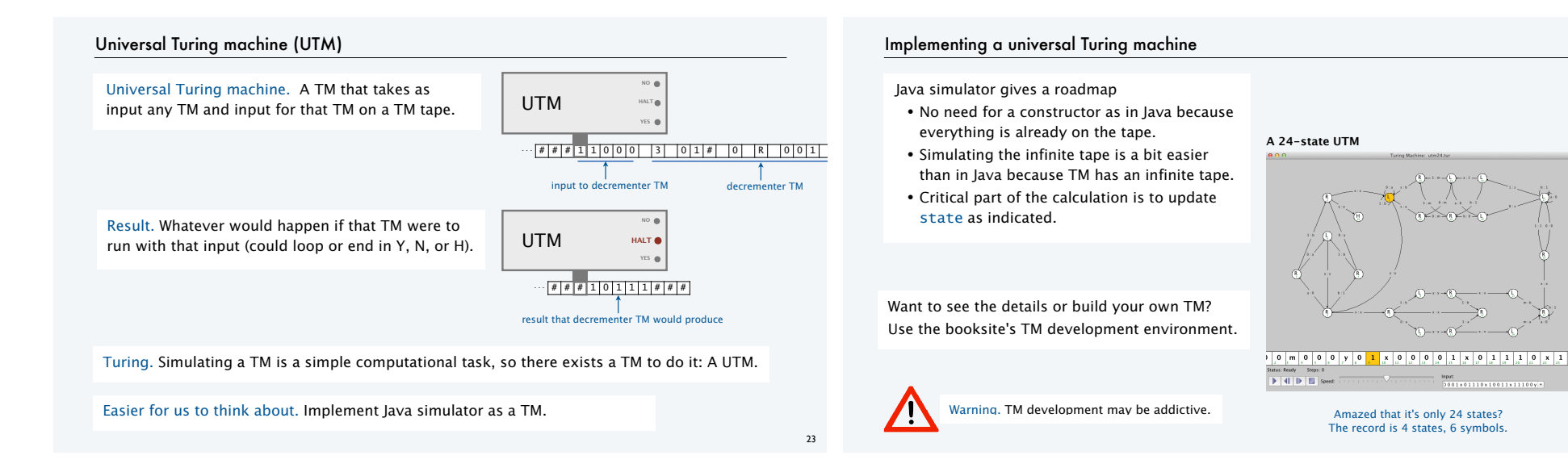

#### **Universality**

UTM: A *simple* and *universal* model of computation.

Definition. A task is computable if a Turing machine exists that computes it.

Theorem (Turing, 1936). *It is possible to invent a single machine which can be used to do any computable task.*

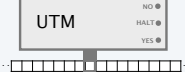

#### Profound implications

- Any machine that can simulate a TM can simulate a universal Turing machine (UTM).
- Any machine that can simulate a TM can do *any* computable task.
- Don't need separate devices for solving scientific problems, playing music, email, . . .

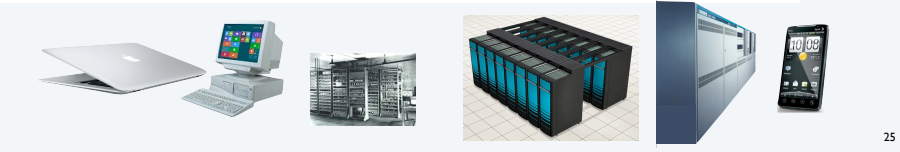

## Conway's game of life

#### A cellular automaton

- Cells live and die in an infinite square grid.
- Time proceeds in discrete steps.

Survival. Each cell lives or dies depending on its 8 neighbors:

- Too few neighbors alive? (0 or 1) Die of loneliness.
- Number of living neighbors just right (2 or 3) Survive to next generation.
- Too many neighbors alive? (more than 3) Die of overcrowding.

Birth. Cell born when it has exactly 3 living neighbors.

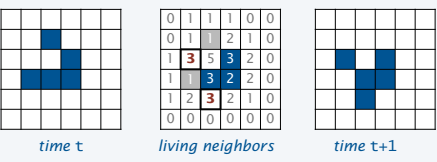

Conway's Game of Life Lesson. Simple rules can lead to complicated behavior  $\blacksquare$ Example 1. Glider Example 2. Glider gun (generates gliders) Example 3. Glider gun breeder (generates glider guns)

Note. YOU can write a program for the game of life (might have been an assignment).

# A complex initial configuration for the game of life

27

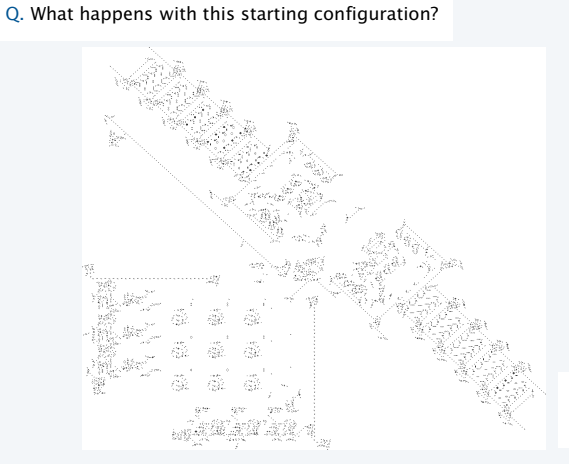

A. Anything we can compute! (It is a UTM).

## A profound connection to the real world

Church-Turing thesis. Turing machines can do anything that can be described by *any* physically harnessable process of this universe: *All computational devices are equivalent*.

#### Remarks

- A thesis, not a theorem.
- *Not* subject to proof.
- *Is* subject to falsification.
- Use *simulation* to prove equivalence. • Example: TOY simulator in Java.

New model of computation or new physical process?

• Example: Java compiler in TOY.

#### Implications

- No need to seek more powerful machines or languages.
- Enables rigorous study of computation (in this universe).

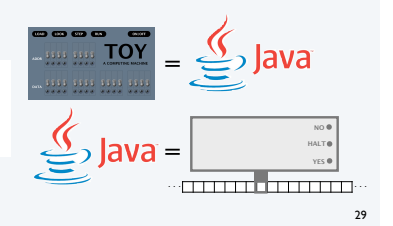

# Evidence in favor of the Church-Turing thesis

Evidence. Many, many models of computation have turned out to be equivalent (universal).

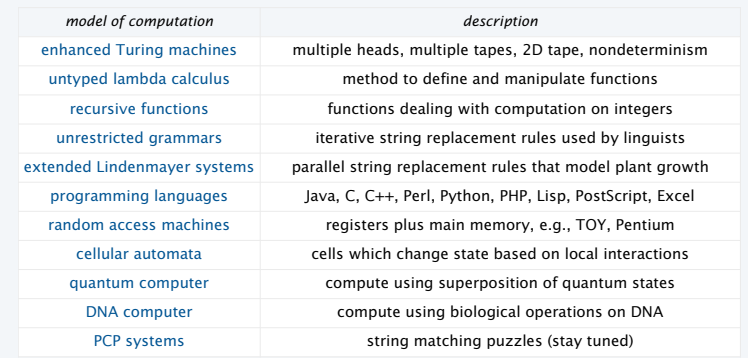

8 decades without a counterexample, and counting.

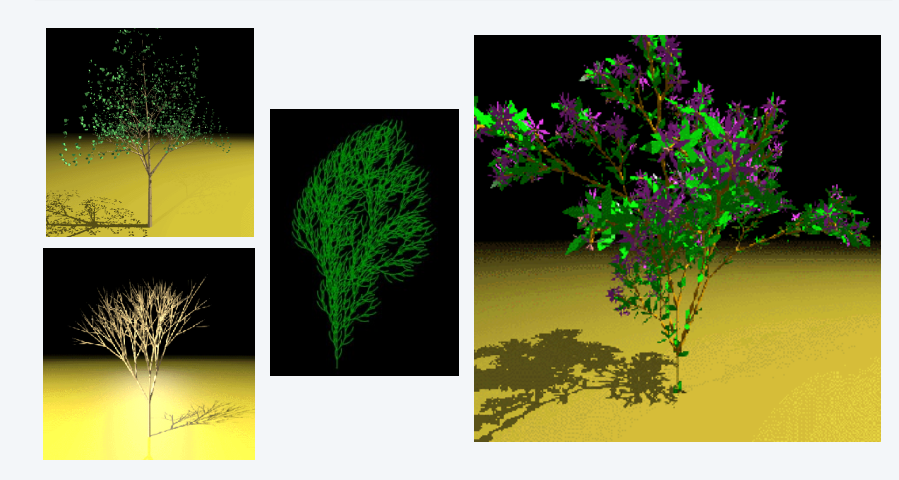

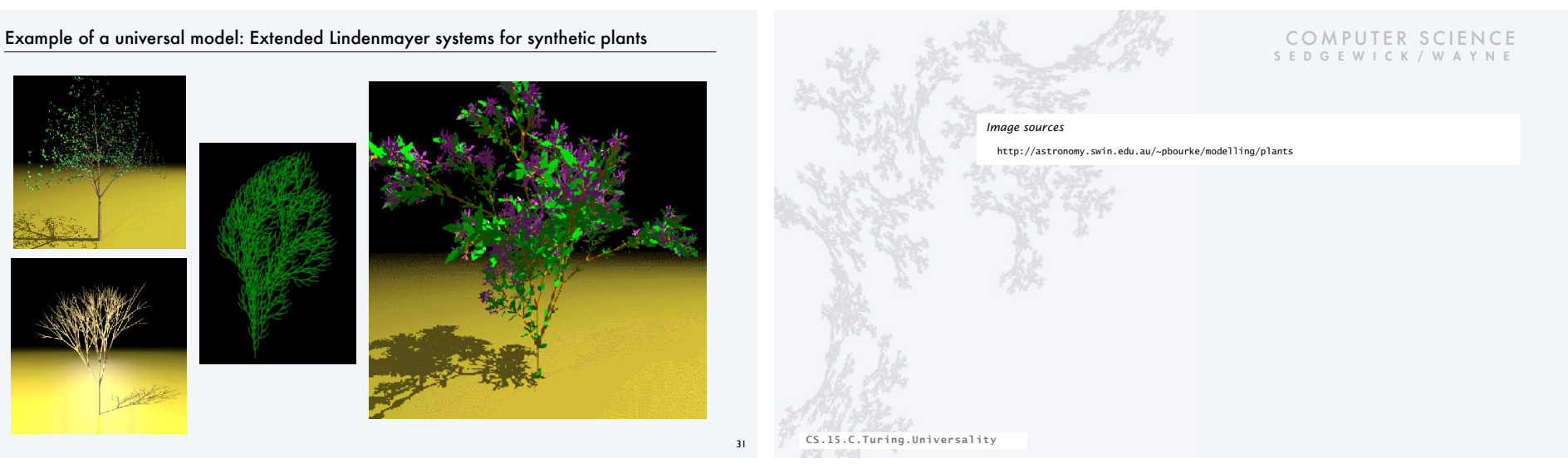

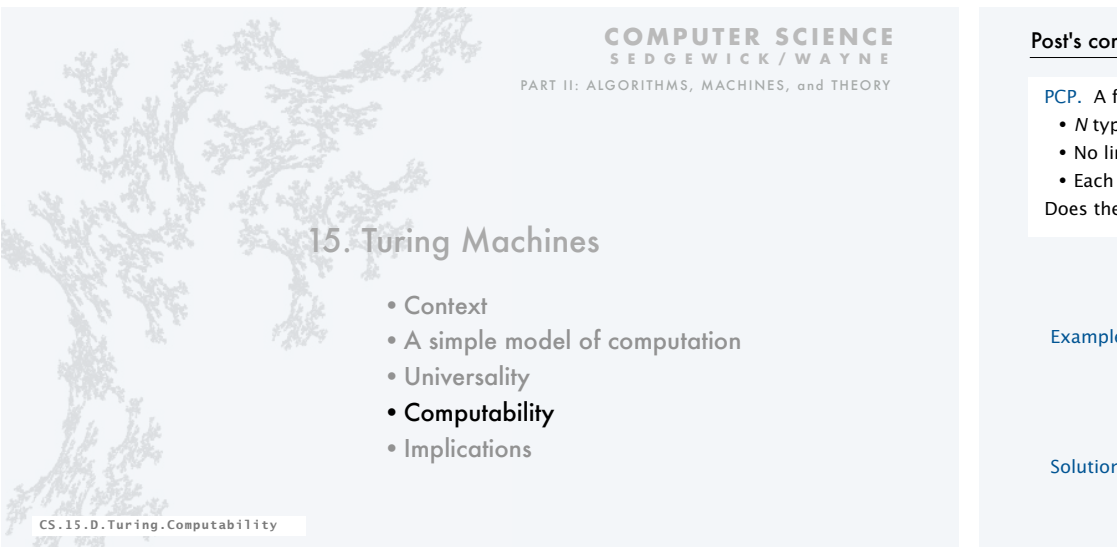

#### Post's correspondence problem (PCP)

PCP. A family of puzzles, each based on a set of cards.

- *N* types of cards.
- No limit on the number of cards of each type.
- Each card has a top string and bottom string.

Does there exist an arrangement of cards with matching top and bottom strings?

Example 1  $(N = 4)$ .

Solution 1 (easy): YES.

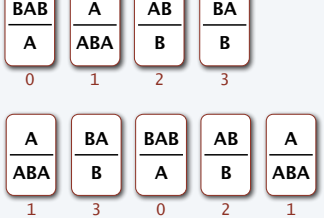

## Post's correspondence problem (PCP)

- PCP. A family of puzzles, each based on a set of cards.
- *N* types of cards.
- No limit on the number of cards of each type.
- Each card has a top string and bottom string.

Does there exist an arrangement of cards with matching top and bottom strings?

Example 2  $(N = 4)$ .

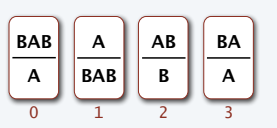

#### Solution 2 (easy): NO. No way to match even the first character!

#### Post's correspondence problem (PCP)

- PCP. A family of puzzles, each based on a set of cards.
- *N* types of cards.
- No limit on the number of cards of each type.
- Each card has a top string and bottom string.

Does there exist an arrangement of cards with matching top and bottom strings?

# Example 3 (created by Andrew Appel).

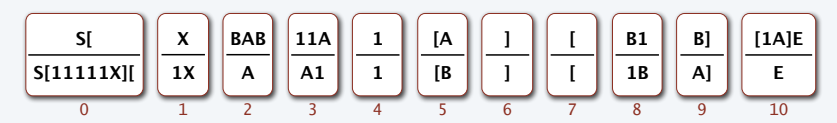

Challenge for the bored: Find a solution that starts with a card of type 0.

## Post's correspondence problem (PCP)

PCP. A family of puzzles, each based on a set of cards.

- *N* types of cards.
- No limit on the number of cards of each type.
- Each card has a top string and bottom string.

Does there exist an arrangement of cards with matching top and bottom strings?

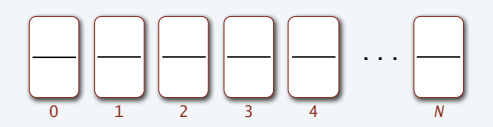

A reasonable idea. Write a program to take *N* card types as input and solve PCP.

A surprising fact. It is *not possible* to write such a program.

#### Another impossible problem

Halting problem. Write a Java program that reads in code for a Java static method f() and an input x, and decides whether or not  $f(x)$  results in an infinite loop.

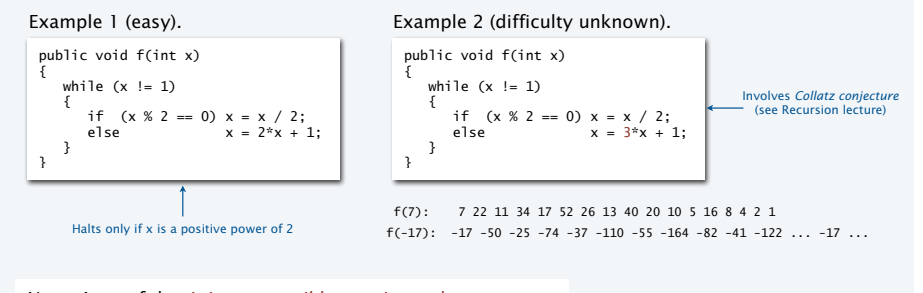

Next. A proof that it is *not possible* to write such a program.

Undecidability of the halting problem

Definition. A yes-no problem is undecidable if no Turing machine exists to solve it. (A problem is computable if a Turing machine does exist that solves it.)

Theorem (Turing, 1936). The halting problem is undecidable.

#### Profound implications

- There exists a problem that no Turing machine can solve.
- There exists a problem that no *computer* can solve.
- There exist *many problems* that no computer can solve (stay tuned).

#### Warmup: self-referential statements

## Liar paradox (dates back to ancient Greek philosophers).

- Divide all statements into two categories: *true* and *false*.
- Consider the statement "This statement is *false*."
- Is it *true*? If so, then it is *false*, a contradiction.
- Is it *false*? If so, then it is *true*, a contradiction.

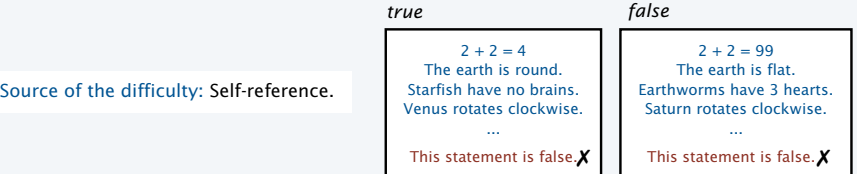

Logical conclusion. Cannot label *all* statements as *true* or *false*.

37

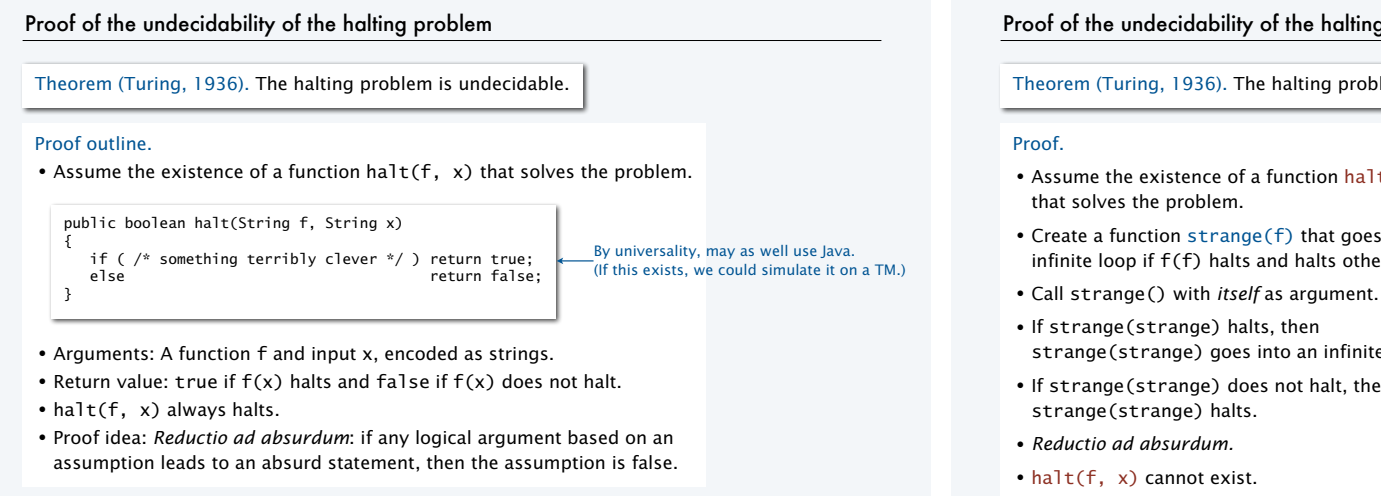

## Proof of the undecidability of the halting problem

Theorem (Turing, 1936). The halting problem is undecidable.

- Assume the existence of a function  $halt(f, x)$
- Create a function strange(f) that goes into an infinite loop if f(f) halts and halts otherwise.
	-
- strange(strange) goes into an infinite loop.
- If strange(strange) does not halt, then

#### **Solution to the problem**

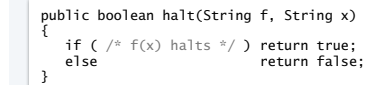

#### **A client**

```
public void strange(String f) 
{ 
    if (halt(f, f)) 
      while (true) { } // infinite loop
}
```
#### **A contradiction**

```
strange(strange)
                     halts?
                     does not halt?
```
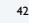

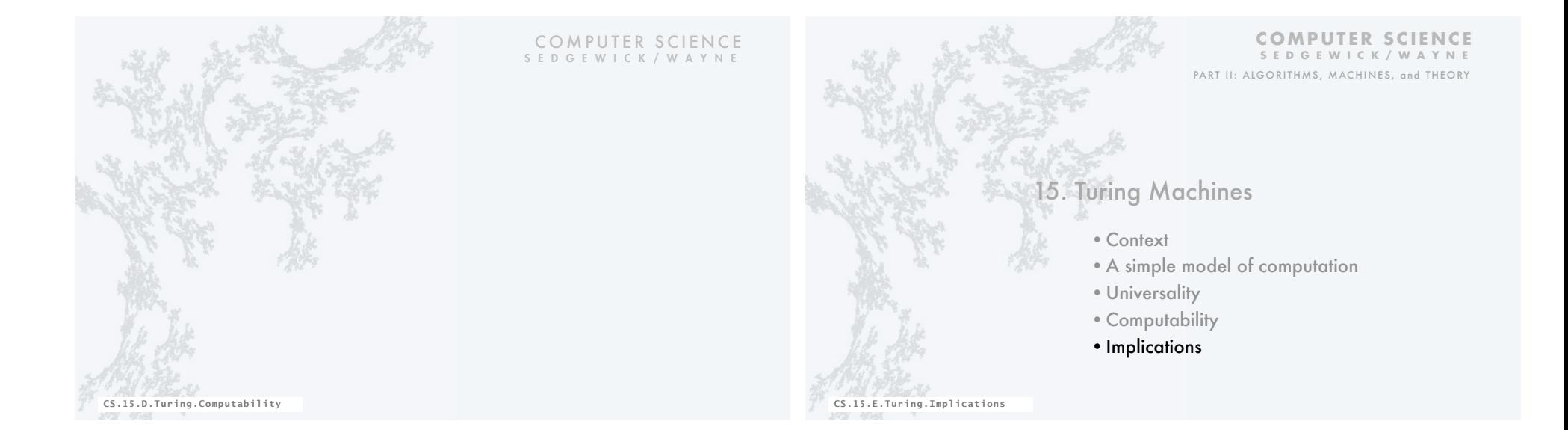

#### Implications of undecidability

Primary implication. If you know that a problem is undecidable...

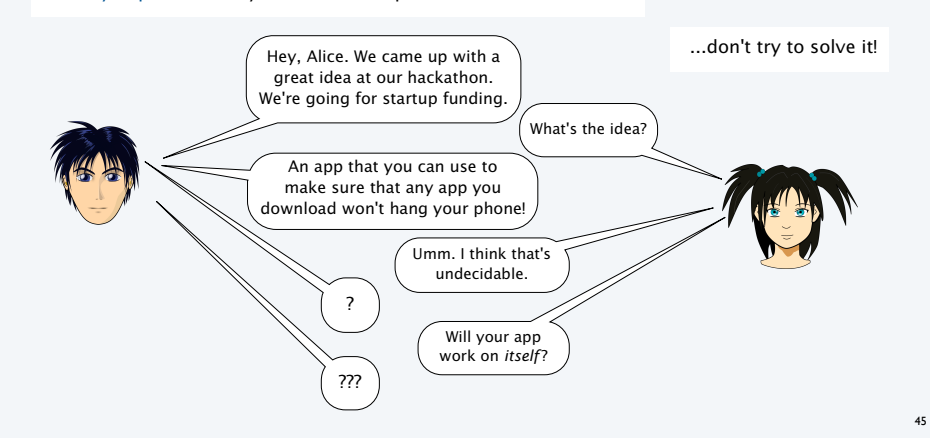

#### Implications for programming systems

Q. Why is debugging difficult?

A. All of the following are *undecidable*.

Halting problem. Give a function f, does it halt on a given input x? Totality problem. Give a function f, does it halt on *every* input x? No-input halting problem. Give a function f with no input, does it halt? Program equivalence. Do two functions f and g always return same value? Uninitialized variables. Is the variable x initialized before it's used? Dead-code elimination. Does this statement ever get executed? **UNDECIDABL** 

Prove each by reduction from the halting problem: A solution would solve the halting problem.

Q. Why are program development environments complicated? A. They are programs that manipulate programs.

#### Another undecidable problem

The Entscheidungsproblem (Hilbert, 1928) "Decision problem"

- Given a first-order logic with a finite number of additional axioms.
- Is the statement provable from the axioms using the rules of logic2.

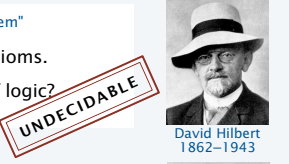

#### Lambda calculus

- Formulated by Church in the 1930s to address the Entscheidungsproblem.
- Also the basis of modern functional languages.

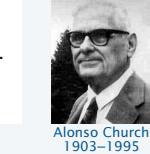

Theorem (Church and Turing, 1936). The Entscheidungsproblem is undecidable.

HASKELL **JAVA** 

## Another undecidable problem

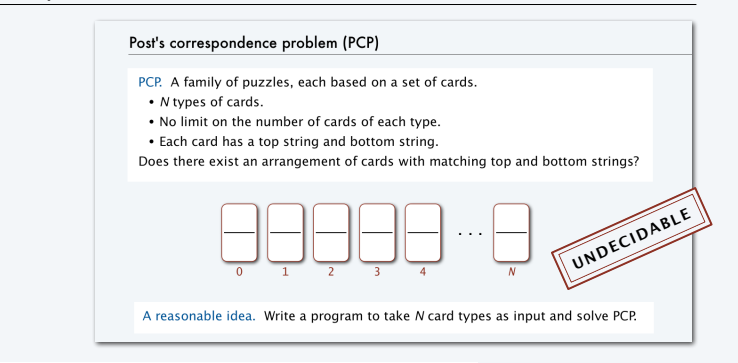

#### Theorem (Post, 1946). Post's correspondence problem is undecidable.

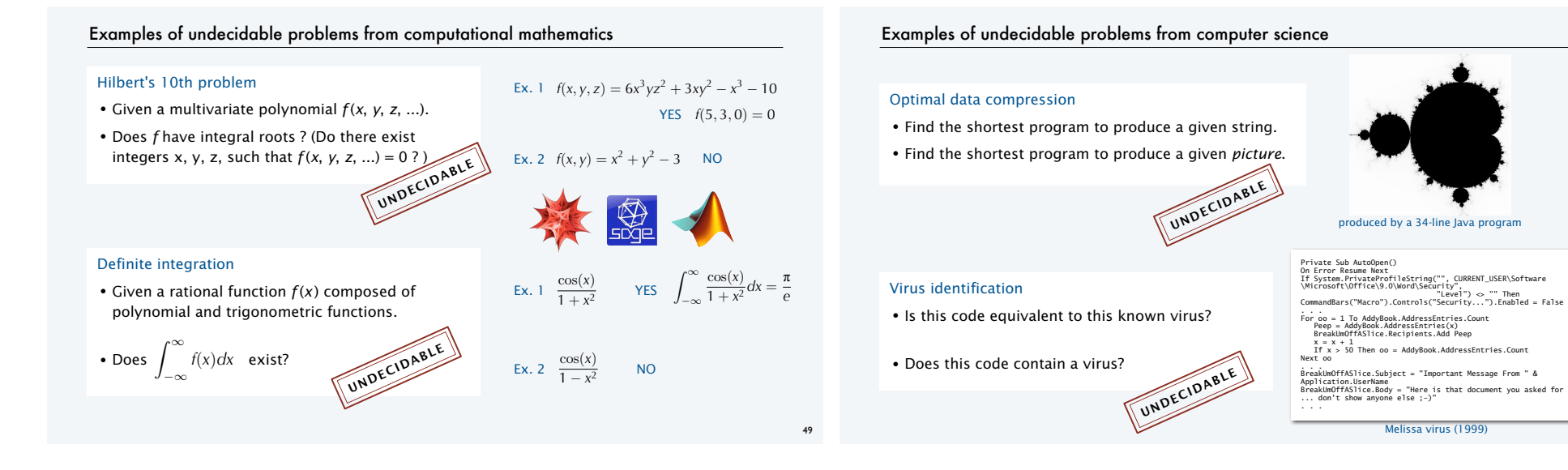

# Turing's key ideas

Turing's paper in the *Proceedings of the London Mathematical Society* "On Computable Numbers, With an Application to the Entscheidungsproblem" was one of the most impactful scientific papers of the 20th century.

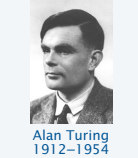

51

The Turing machine. A formal model of computation.

Equivalence of programs and data. Encode both as strings and compute with both.

Universality. Concept of general-purpose programmable computers.

Church-Turing thesis. If it is computable at all, it is computable with a Turing machine.

Computability. There exist inherent limits to computation.

Turing's paper was published in 1936, *ten years before* Eckert and Mauchly worked on ENIAC (!)

John von Neumann read the paper...  $\longleftarrow$  Stay tuned

## Alan Turing: the father of computer science

*It was not only a matter of abstract mathematics, not only a play of symbols, for it involved thinking about what people did in the physical world…. It was a play of imagination like that of Einstein or von Neumann, doubting the axioms rather than measuring effects…. What he had done was to combine such a naïve mechanistic picture of the mind with the precise logic of pure mathematics. His machines – soon* 

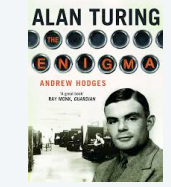

The full story behind the troubled genis<br>who created the Estern ando

*— John Hodges, in* Alan Turing, the Enigma

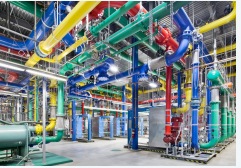

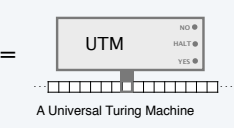

A Google data center

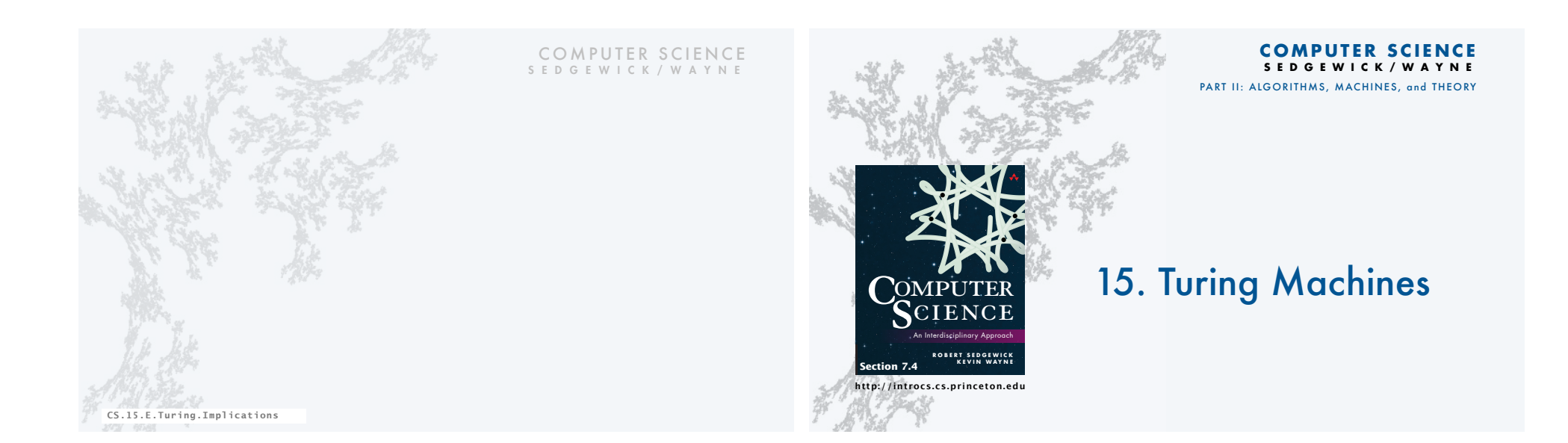